# **МУНИЦИПАЛЬНЫЙ ЭТАП**

## ВСЕРОССИЙСКОЙ ОЛИМПИАДЫ ШКОЛЬНИКОВ

### **по технологии. 2022-2023 учебный год**

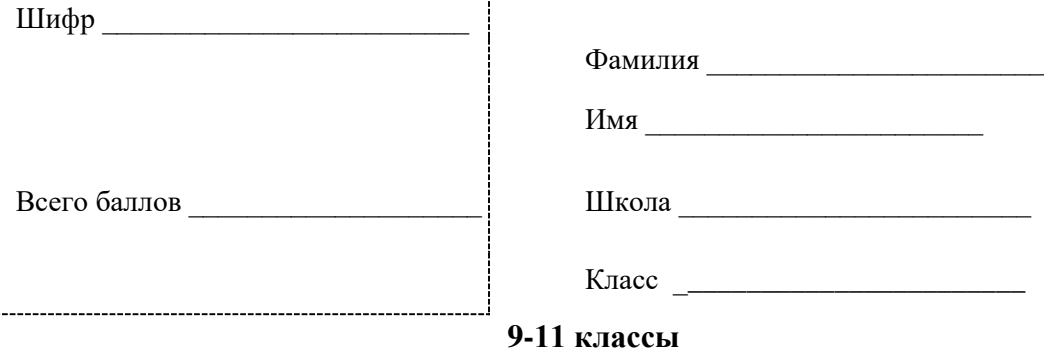

# **Максимальный балл - 35**

## **Практическая работа Обработка материалов на лазерно-гравировальной машине**

«Чайный домик»

Технические условия:

-----------

1. Спроектировать в графическом редакторе и изготовить на лазерно- гравировальном станке чайный домик (Рис. 1), согласно требованиям.

2. Выполнить декоративную отделку готового изделия.

3. Материал изготовления – фанера 3–4 мм. Количество – 2 шт.

4. Габаритные размеры заготовки: А4 (297\*210). Предельные отклонения на все размеры готового изделия ±0,5 мм.

5. Размер и количество готовых изделий: Количество – 1 шт.

6. Выполнить и оформить эскиз в соответствии с ГОСТ.

7. Эскиз, CAD/CAM-модель и изделие под вашим номером сдать

членам жюри.

8. Все кромки притупить. Чистовую обработку выполнить шлифовальной шкуркой на тканевой основе мелкой зернистости

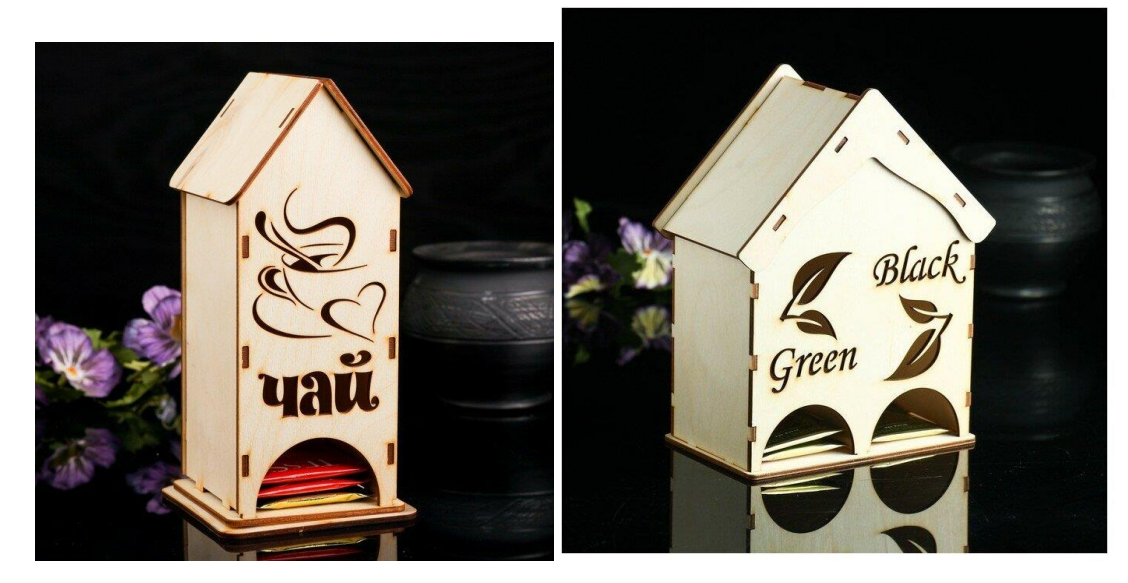

Рис. 1. Примеры чайных домиков

## **МУНИЦИПАЛЬНЫЙ ЭТАП**

## ВСЕРОССИЙСКОЙ ОЛИМПИАДЫ ШКОЛЬНИКОВ

#### **по технологии. 2022-2023 учебный год**

#### **Рекомендации:**

1. Разработать модель в любом графическом векторном редакторе или системе CAD/CAM, например: CorelDraw, AdobeIllustrator,AutoCad, COMPAS, ArtCAM, SolidWorksит.п..

Порядок работы:

1. Разработать модель в любом графическом векторном редакторе или CAD/CAMсистеме, например: CorelDraw, Adobe Illustrator, AutoCad,

Компас 3D, ArtCAM, SolidWorks и т.п.

2. Сохраните файл модели в формате .dxf для членов жюри под номером участника.

3. Выполните чертеж (А4) прототипа с указанием основных и габаритных размеров, заполнением штампа и сохраните файл в формате .jpeg или .pdf для членов жюри под номером участника.

4. Подготовьте файл для отправки на лазерно-гравировальную машину в CAMпрограмме. Выберете режим резки самостоятельно (мощность лазерного пучка, скорость последовательность и пр.).

5. Сохраните файл с настройками станка в формате. rld для членов жюри под номером участника.Подготовьте лазерно-гравировальную машину к работе.

6. Изготовьте изделие.

7. По окончании работы снимите готовое изделие, при необходимости очистите.

8. Сдайте выполненное задание членам жюри.

9. Уберите рабочее место.